# Adobe Photoshop 2021 (Version 22.4) full license Activator Free Download [Updated]

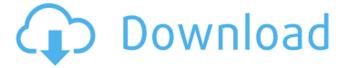

# Adobe Photoshop 2021 (Version 22.4) Full Product Key

\* Be aware that Photoshop CS4, CS5, CS6, and CC are all different versions of the program and they may not work together. \* As of now, Adobe Creative Suite 6 (CS6) is still more expensive than CS5. \* Photoshop does not work with Mac OS X. \* Photoshop is part of a series called Adobe Creative Cloud. The rest of this chapter introduces you to the many features of Photoshop, and we look at whether you should invest in the program and how to use it. Wielding a Variety of Tools Photoshop has a wide range of useful tools — even a few that it's hard to imagine anyone ever using. It's a no-brainer to figure out how to use them all, but you may run into some rough spots along the way. In this section, we introduce you to the various tools and techniques and show you how to select them in the different workflows. Create New Layers When you first open Photoshop, one of the first things you do is create a new document. Then you create new layers to edit the content of your image. Layers act as an independent basis for image editing and provide the substrate in which all your image editing takes place. You create different layers to work on different parts of an image, like shadows and highlights or various types of color. Your image can have a combination of different layers to contain different subjects. This practice of combining elements into different layers is good because it helps give an object cohesion and separation. If you're not using layers, your image editing is more difficult. In this exercise, you use a few different techniques to create an image that you can later edit into a series of layers to make a collage. 1. Open an image of a person and save it in a new folder in your Pictures library. 2. Choose File⇒New. 3. In the New dialog box, click the Create a new document radio button and select the size you prefer for the new document. Make sure the resolution is set to 100%. In the following figure, the image has been saved in a 1600×1200 resolution with a large 200-pixel vertical white space in between the two columns of text: 4. Click OK. 5. Open the image and make sure that the Background layer is selected. 6. Open the Contents window and

### Adobe Photoshop 2021 (Version 22.4) Crack [32|64bit] [2022-Latest]

Out of the box, Photoshop Elements 6 is more than capable of producing high-quality images. But as you get more proficient, it will become easier and easier to use Photoshop's powerful features to create stunning effects for your designs. This tutorial will show you how to use Photoshop's tools to accomplish most of what Photoshop Elements is capable of. 1. Use Advanced Filters The power of Photoshop is the best and most powerful features available that allow you to do almost anything you can think of in graphics. Photoshop elements is more than a simple graphics editor. It is designed to be the perfect tool to create images for graphic designers and Web designers. If you use Photoshop Elements for something other than graphic design, you are missing out on the powerful features that make up the real power of the program. If you are a design professional, then you want to learn the full-power potential of Photoshop's features. It is simple to use Photoshop Elements but power users can learn tricks like this to unleash Photoshop's full potential. Using Photoshop Elements' Filters: The key to using Photoshop Elements for design is to start using more advanced filters than the default filters available in Elements. In other words, open your file in Photoshop Elements and use the filters that Elements provides. This is not the best way to use Photoshop Elements to create beautiful images. Open the file in Photoshop Elements, then in the top left corner of the window, the default menu for most filters includes the following: Filters' name Edit Adjustments Special effects Invert Undo History Effects Brightness/Contrast Gradient Map Gradient overlay Measures Resize Eraser Tools Adjustment Layers Layer Styles Colors Gradients Gradient Overlay Emboss/Emboss selection Soft Edges/Hard Edges Motion Blur Texture Effects Vignette Lens Blur Red Eye Contour The default filters are great for basic image editing. Most of these tools do not produce the same quality of image that Photoshop or GIMP can. You need to use more powerful filters than the default filters. To produce stunning quality a681f4349e

#### Adobe Photoshop 2021 (Version 22.4) Crack

Pertaining to the science of medicine, the term pharmacology is associated with the science of the use of medicines in all branches of the healing arts, such as the pharmaceuticals, nutraceuticals, biochemical and physical sciences. What is pharmacology? Pharmacology is the study of the action of all living organisms on drugs. This affects the flora, fauna, and larger biological systems. It is a discipline of medicine, biology, chemistry, and pharmacology. Elements of pharmacology Below are the six basic elements of pharmacology; medicine pharmacology pharmaceutics physiology pharmacokinetics pharmacodynamics Types of Pharmacology Medicinal pharmacology – dealing with the study of how drugs, and therapeutic interventions in general, are used to treat diseases and how this may affect disease progression, health, and mortality. Therapeutic Pharmacology- dealing with the study of the effects of drugs on target tissues, organs, cells, molecular system, and other biological systems. Toxicological Pharmacology – dealing with the study of adverse effects of drugs on humans, animals, plants, and other living organisms Pharmacokinetics- dealing with the study of the time course and rate of the absorption, distribution, metabolism, and excretion of drugs in the body. Pharmacodynamics—dealing with the study of the effects of drugs on the body, and how these are translated into observable changes in the body. These changes may include immunity, microcirculation, tissue function, tissue response to injury, and other health effects. DOWNEY -- Police said a Downey family and its dog escaped a potentially fatal fate when an explosion ripped through their car Friday night, causing the vehicle to strike a utility pole. Authorities said the driver, 56, was driving along Portola Street about 11 p.m. when his air conditioning overheated and sparked an explosion. The blast tore off the side of the car, breaking the driver's air conditioner. But the driver and the family's 4-year-old child were not hurt. The family and the dog, a black Labrador retriever, drove to a nearby fire station and were given shelter. The fire department's rescue team pulled the family and the dog from the vehicle and examined the car. The dog was OK. The fire

#### What's New in the?

\_PDATA, ELF\_PROT\_ALL); } static void EM\_CMD\_RETURN\_VALUE(Elf32\_Word value) { fprintf\_function = \_fprintf; printf\_function = \_printf; printf("Returning %#lx ", value); } static int do\_func(void) { int status = 0; Elf32\_Addr func = ELF\_R\_SYM(sym\_func\_def); Elf32\_Addr value = 0; if (func == RT\_CONSUMER\_ENTRY || func == SYMBOL\_CONSTANT) { /\* at the moment we just retry on an error \*/ func = 0; } if (func == RT\_CONSUMER\_RETURN) EM\_CMD\_RETURN\_VALUE(0); status = elf\_read(&value, ELF\_PROT\_ALL); if (status!= 0) return status; switch (sym\_func\_def->st\_shndx) { case SHN\_UNDEF: /\* Set the relocated symbol to a function with the same name \*/ elf\_set\_reloc(value, value, ELF\_R\_SYM(sym\_func\_def), (unsigned)func, (unsigned)func, ELF\_R\_TYPE(sym\_func\_def), ELF\_R\_TYPE(sym\_func\_def), 0, 1); break; case SHN\_ABS: /\* \* Just set the symbol to a internal function that is \* called from the \_noreturn case of \_start. \*/ elf\_set\_reloc(value, value, 0, (unsigned)func, (unsigned)func, ELF\_R\_SYM(sym\_func\_def), ELF\_R\_TYPE(sym\_func\_def), 0, 0, (unsigned)func, (unsigned)func, ELF\_R\_SYM(sym\_func\_def), ELF\_R\_TYPE(sym\_func\_def), 0, 0, (unsigned)func, (unsigned)func, ELF\_R\_SYM(sym\_func\_def), ELF\_R\_TYPE(sym\_func\_def), 0, 0, (unsigned)func, (unsigned)func, ELF\_R\_SYM(sym\_func\_def), ELF\_R\_TYPE(sym\_func\_def), 0, 0, (unsigned)func, (unsigned)func, ELF\_R\_SYM(sym\_func\_def), ELF\_R\_TYPE(sym\_func\_def), 0, 0, (unsigned)func, (unsigned)func, ELF\_R\_SYM(sym\_func\_def), ELF\_R\_TYPE(sym\_func\_def), 0, 0, (unsigned)func, (unsigned)func, ELF\_R\_SYM(sym\_func\_def), ELF\_R\_TYPE(sym\_func\_def), 0, 0, (unsigned)func, (unsigned)func, ELF\_R\_SYM(sym\_func\_def), ELF\_R\_TYPE(sym\_func\_def), 0, 0, (unsigned)func, (unsigned)func, ELF\_R\_SYM(sym\_func\_def), ELF\_R\_TYPE(sym\_func\_def), 0, 0, (unsigned)func, (unsigned)func, (unsigned)func, ELF\_R\_TYPE(sym\_func\_def), ELF\_R\_TYPE(sym\_func\_def), 0, 0, (unsigned)func, (unsigned)func, (unsigned)func, ELF\_R\_TYPE(sym\_func\_def), ELF\_R\_TYPE(sym\_func\_def), 0, 0, (unsigned)func, (unsigned)func, (unsigned)func, (unsigned)func, ELF\_R\_TYPE(sym\_func\_def), (unsign

# **System Requirements For Adobe Photoshop 2021 (Version 22.4):**

Game Version 1.0.6a Author H3n3 Must be patch 1.3 - 1.5 Max Players 18 CPU: Intel Core i5 @ 3.2GHz 2.4GHz, AMD Ryzen 3 1200 6GB RAM 30GB of HD space Video Card: NVIDIA GeForce GTX 1070 or better AMD Radeon RX 480 Windows: Windows 7, 8, 10 Mac: OSX 10.7 - 10.11 Gamepad required Gamepad recommended English

http://wikicando.com/wp-content/uploads/alysimag.pdf

https://6v9x.com/adobe-photoshop-2021-version-22-0-1-crack-file-only-lifetime-activation-code-updated-2022/

https://yooyi.properties/wp-content/uploads/2022/06/idalavi.pdf

https://www.sb20ireland.com/advert/adobe-photoshop-cc-2015-version-17-download/

http://facebook.jkard.com/upload/files/2022/06/V8ULZUVBVvwbvbFGglkQ\_30\_39d8200c9b19e2dfbd28c2411aa1e97b\_file.pdf

https://unsk186.ru/adobe-photoshop-cc-2015-version-16-key-generator-128372/

https://myhomemart.net/photoshop-2021-version-22-0-1-crack-free-3264bit-updated-2022/uncategorized/

https://wmich.edu/system/files/webform/manhar170.pdf

http://www.male-blog.com/2022/06/30/adobe-photoshop-cc-2015-version-18-crack-file-only-for-windows-final-2022/

https://epkrd.com/photoshop-2021-version-22-4-2-serial-number-and-product-key-crack-3264bit-2022/

https://repliquetees.com/advert/adobe-photoshop-2021-version-22-5-product-key-with-key-free-download-for-windows/

https://swapandsell.net/2022/06/30/photoshop-cs3-torrent-activation-code-download-win-mac/

https://volektravel.com/photoshop-cc-2015-version-17-activation-code-with-keygen-latest/

https://ferramentariasc.com/wp-content/uploads/2022/06/Adobe Photoshop 2022 Version 2301.pdf

https://mandarinrecruitment.com/system/files/webform/adobe-photoshop-2021-version-2243.pdf

https://patroll.cl/wp-content/uploads/2022/06/broowalt.pdf

https://www.cameraitacina.com/en/system/files/webform/feedback/biczory421.pdf

https://www.careerfirst.lk/sites/default/files/webform/cv/demegonz562.pdf

http://escortguate.com/photoshop-cc-2015-version-17-crack-mega-lifetime-activation-code-2022-latest/